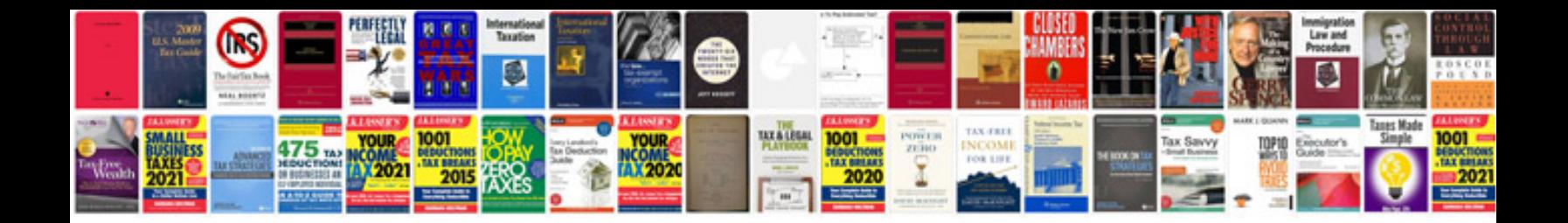

**2007 rav4 owners manual**

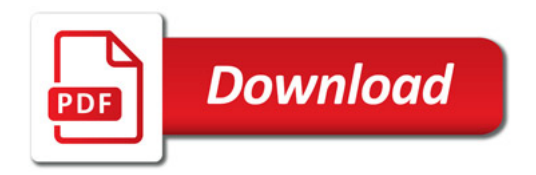

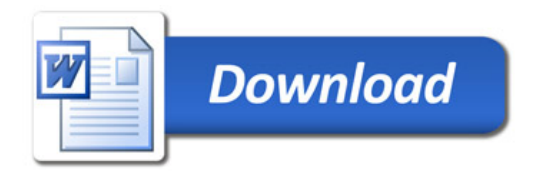